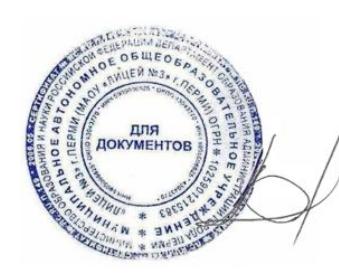

Подписан: Епанов Владимир Ильич DN: C=RU, OU=директор, О="МАОУ ""Лицей № 3"" г. Перми", CN=Епанов Владимир Ильич, E=gcon28@mail.ru Основание: я подтверждаю этот документ своей удостоверяющей подписью Местоположение: место подписания Дата: 2023.10.31 13:12: УЧЕБНЫЙ ПЛАН  $14+05'00'$ 

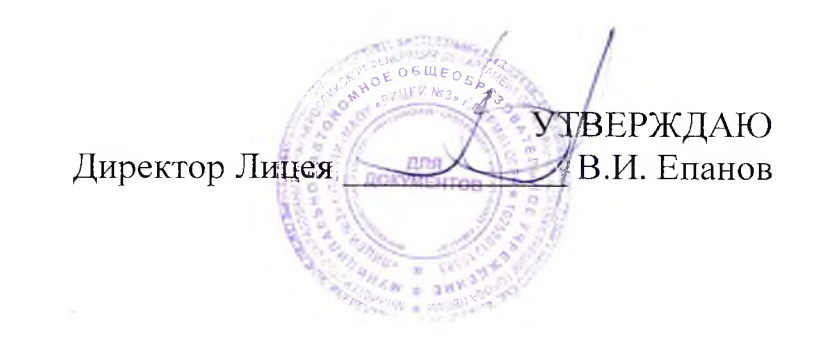

на 2023-2024 учебный год

МАОУ «Лицей № 3» г. Перми

### ПОЯСНИТЕЛЬНАЯ ЗАПИСКА

## К УЧЕБНОМУ ПЛАНУ МАОУ «ЛИЦЕЙ №3»

## НА 2023-2024 УЧЕБНЫЙ ГОД.

Учебный план МАОУ «Лицей № 3» г. Перми является документом, устанавливающим перечень учебных предметов и объем учебного времени, отводимого на их изучение по уровням общего образования и учебным годам.

Учебный план обеспечивает введение в действие и реализацию требований нормативных актов, в соответствии с определенных в них общим объёмом нагрузки, максимальным объёмом аудиторной нагрузки обучающихся, составом и структурой обязательных предметных областей по классам (годам обучения).

Учебный план МАОУ «Лицей №3» (далее по тексту - лицей) составлен в соответствии с:

- Федеральным законом «Об образовании в Российской Федерации» от 29.12.2012г. № 273-Ф3;
- Типовым положением об общеобразовательном учреждении, утвержденным МО РФ № 196 от 19.03.2001г. с изменениями и дополнениями  $\mathcal{D}$ № 216 от 10.03.2009г.;
- 3. Приказ Министерства просвещения РФ от 16 ноября 2022 г. № 992 "Об утверждении федеральной образовательной программы начального  $3.$ общего образования"
- Приказ Министерства просвещения РФ от 23 ноября 2022 г. № 1014 "Об утверждении федеральной образовательной программы среднего 4. общего образования"
- Приказ Министерства просвещения Российской Федерации от 16.11.2022 № 993 "Об утверждении федеральной образовательной программы  $5.$ основного общего образования" (Зарегистрирован 22.12.2022 № 71764).
- Федеральным государственным образовательным стандартом начального общего образования, утвержденными приказом МО РФ № 373 от 6. 06.10.2009г с изменениями, утвержденными приказом № 1241 от 26.11.2010г.;
- 7. С 1 сентября 2022 года обучение в 1-х.2-х классах осуществляется в соответствии с ФГОС НОО, в 5, 6 классах в соответствии с ФГОС ООО утв. Приказом Минпросвещения от 31.05.2021 № 287.
- Федеральным государственным образовательным стандартом основного общего образования, утвержденными приказом МОРФ № 1897 от 8. 17.12.2010г. (для 7.8.9 кл)
- Федеральный государственный образовательный стандарт среднего общего образования (приказ Министерства образования и науки РФ от  $\mathbf{Q}$ 17 мая 2012 года № 413, с изменениями и дополнениями от 29 декабря 2014 г., 31 декабря 2015 г., 29 июня 2017 г.)
- 10. Приказ Министерства просвещения Российской Федерации от 12.08.2022 № 732"О внесении изменений в федеральный государственный образовательный стандарт среднего общего образования, утвержденный приказом Министерства образования и науки Российской Федерации от 17 мая 2012 г. № 413" (Зарегистрирован 12.09.2022 № 70034)
- 11. Примерная основная образовательная программа НОО (одобрена решением федерального учебно-методического объединения по общему образованию, Протокол от 08.04.2015 № 1/15 (для 2,3,4 кл)
	- 11.1. Примерная основная образовательная программа НОО (одобрена решением федерального учебно-методического объединения по общему образованию, Протокол от 18.03.2022 № 1/22 (с 1 сентября 2022 года для 1,2 классов)
- 12. Примерная основная образовательная программа ООО (одобрена решением федерального учебно-методического объединения по общему образованию, Протокол от 08.04.2015 № 1/15 (в редакции протокола от 04.02.2020 № 1/20) (для 6,7,8,9 кл)
	- 12.1. Примерная основная образовательная программа ООО (одобрена решением федерального учебно-методического объединения по общему образованию, Протокол от 18.03.2022 № 1/22 (с 1 сентября 2022 года для 5,6 классов)
- 13. Примерная основная образовательная программа СОО (одобрена решением федерального учебно-методического объединения по общему образованию, Протокол от 12.05.2016 № 2/16 (в редакции протокола 28.10.2015 № 3/15)
- 14. Порядок организации и осуществления образовательной деятельности по основным общеобразовательным программам образовательным программам начального общего, основного общего и среднего общего образования, утвержденным приказом Министерства просвещения Российской Федерации от 22.03.21 №115;
- 15. Санитарные правила и нормы СанПиН 1.2.3685-21 «Гигиенические нормативы и требования к обеспечению безопасности и (или) безвредности для человека факторов среды обитания», утвержденных постановлением Главного государственного санитарного врача Российской Федерации от 28.01.2021 №2 (далее - СанПиН 1.2.3685-21);
- 16. Санитарные правила СП 2.4.3648-20 «Санитарно-эпидемиологические требования к организациям воспитания и обучения, отдыха и оздоровления детей и молодежи», утвержденных постановлением Главного государственного санитарного врача Российской Федерации от 28.09.2020№ 28 (далее - СП 2.4.3648-20);
- 17. Приказ Минпросвещения России от 21.09.2022 N 858 "Об утверждении федерального перечня учебников, допущенных к использованию при реализации имеющих государственную аккредитацию образовательных программ начального общего, основного общего, среднего общего образования организациями, осуществляющими образовательную деятельность и установления предельного срока использования исключенных учебников" (Зарегистрировано в Минюсте России 01.11.2022 N 70799)

Лицей - многопрофильное образовательное учреждение. В Лицее традиционно существуют математический, химико - биологический, лингвистический и спортивно-кадетский профили.

Особенностями образования в лицее является реализация общеобразовательных программ основного общего и среднего общего образования, обеспечивающих дополнительную углубленную подготовку обучающихся по предметам естественно - научного цикла.

В лицее реализуются следующие образовательные программы:

На уровне начального общего образования - «Школа России»

На уровне основного общего образования - программы основного общего образования в соответствии с ФГОС основного общего образования, в том числе для классов с углубленным изучением предметов физики, математики, информатики, химии, биологии, английского языка.

На уровне среднего общего - программы среднего общего образования в соответствии с ФГОС СОО, включая профильное изучение предметов физики, математики, химии, биологии, английского языка, русского языка, обществознания, информатики, истории.

Содержание и структура учебного плана для 5-11 классов определяется требованиями федерального государственного образовательного стандарта основного общего образования и среднего общего образования. Наполняемость обязательной части определена составом учебных предметов обязательных предметных областей.

Часть учебного плана, формируемая участниками образовательных отношений, определяет время, отводимое на изучение содержания образования, обеспечивающего реализацию интересов и потребностей обучающихся, их родителей (законных представителей), педагогического коллектива образовательной организации.

Часы используются для:

- углубленного и профильного изучения учебных предметов математики, химии, биологии, иностранных языков, физики, русского языка, информатики, обществознания;
- введения новых учебных предметов, усиливающих предпрофильную и профильную направленность;
- введение элективных курсов (по выбору обучающихся);
- предметных практикумов;
- деления класса на группы;  $\bullet$

обеспечивая индивидуализацию и дифференциацию обучения.

Учебный план отражает основные цели и задачи, стоящие перед лицеем: развитие интереса к познанию, овладение учащимися повышенным уровнем знаний в определенной образовательной области, обеспечение условий для саморазвития, реализации интересов, способностей и возможностей личности учащегося, формирование информационно-коммуникативных и социальной компетентностей, профессиональной ориентации.

Текуший контроль знаний - контроль результативности обучения школьника, осуществляемый по окончании четверти (полугодия) на основе результатов текущей успеваемости учащихся.

Промежуточный контроль знаний - контроль результативности обучения школьника, осуществляемый по окончании учебного года (т.е. годовая оценка по всем предметам учебного плана с учетом четвертных оценок). Периоды промежуточного контроля устанавливаются годовым календарным учебным графиком.

В 1-4 классах реализуется федеральный государственный образовательный стандарт и федеральная образовательная программа начального образовательного.

Образовательная программа начального общего образования разработана в соответствии с требованиями федерального государственного образовательного стандарта начального общего образования к структуре основной образовательной программы, определяет содержание и организацию образовательного процесса и направлена на формирование общей культуры обучающихся, на их духовно-нравственное, социальное, личностное и интеллектуальное развитие, на создание основы для самостоятельной реализации учебной деятельности, обеспечивающей социальную успешность, развитие творческих способностей, саморазвитие и самосовершенствование, сохранение и укрепление здоровья обучающихся.

Цель начального общего образования: создание условий для формирования у младших школьников ключевой компетентности - умения учиться; готовности к продолжению образования, личностного развития в соответствии с индивидуальностью.

Предмет «Основы религиозной культуры и светской этики» в 4 классах ведется 1 час в неделю в течение учебного года.

На параллели 5-х классов два класса 5а, б - лицейские, где осуществляется углубленное изучение английского языка и математики, для усиления предпрофильной подготовки введен предмет информатика - 1 час в неделю, в остальных классах обучение осуществляется по общеобразовательным программам.

На параллели 6-х классов два класса ба, б лицейские, где осуществляется углубленное изучение английского языка и математики, для усиления предпрофильной подготовки введен предмет информатика - 1 час в неделю, остальные классы - общеобразовательные.

На параллели 7 классов обучение осуществляется в общеобразовательных классах и классах углубленного изучения предметов. В 7а классе реализуется программа углубленного изучения математики - 8 часов в неделю, физики - 3 часа в неделю, информатики - 2 часа в неделю, в 76 классе - углубленное изучение английского языка - 5 часов в неделю. С целью расширения и закрепления знаний по основным предметам в общеобразовательных классах вводятся факультативные курсы в 7в классе - «Вводный курс по химии» - 1 час в неделю, в 7 «Г», спортивнокадетском, классе введен предмет «Основы военной службы» - 1 час в неделю.

На параллели 8 классов обучение осуществляется в общеобразовательных классах и классах углубленного изучения предметов: в лицейских классах осуществляется углубленное изучение предметов: математика, физика, информатика, химия, биология, английский язык. Обучение ведется по программам для школ с углубленным изучением предметов.

В химико-биологическом классе проводятся практикумы по химии и биологии по 1 часу в неделю.

В спортивно-кадетском классе введен предмет «Основы военной службы» -2 часа в неделю.

С целью расширения и закрепления знаний по основным предметам вводятся факультативные курсы по математике «Практикум решения задач» - 1 час в неделю и по русскому языку «Трудные случаи синтаксиса и пунктуации» - 1 часа в неделю.

На параллели 9 классов продолжается обучение в общеобразовательных классах и классах углубленного изучения предметов. В лицейских классах осуществляется углубленное изучение предметов: математика, физика, информатика, химия, биология, английский язык.

В химико-биологическом классе проводятся практикумы по химии и биологии - по 1 часу в неделю.

В спортивно- кадетском классе продолжается курс «Основы военной службы» - 2 часа в неделю.

Для формирования ключевых и предметных компетентностей по основным предметам в классах введены факультативные курсы по математике «Практикум по решению уравнений» - 1 час, по русскому языку «Трудные случаи синтаксиса и пунктуации» - 1 час в неделю.

Учебный план третьей ступени обеспечивает выполнение государственного образовательного стандарта среднего общего образования по всем учебным предметам (базовым и профильным).

Обеспечение дифференциации и индивидуализации образовательного процесса в лицее осуществляется через систему профильных учебных предметов, предметов по выбору учащегося и обязательных элективных курсов по выбору учащихся.

Содержание и структура учебного плана для 10-11 классов определяется требованиями федерального государственного образовательного станларта среднего общего образования (далее ФГОС СОО) и примерными учебными планами для образовательных учреждений, реализующими программы среднего общего образования.

Учебный план предусматривает изучение обязательных учебных предметов: предметов по выбору из обязательных предметных областей; может включать дополнительные учебные предметы, элективные курсы по выбору, факультативные курсы, часы индивидуального проекта.

Учебный план 10-11 классов составлен на основе универсальных индивидуальных учебных планов, сформированных на основе образовательных запросов учащихся с учетом планируемого варианта профессионального образования, реализуется поточно-групповой метод обучения учащихся.

Часы курсов по выбору учебного плана 10-11-х классов представлены элективными учебными курсами, которые способствуют расширению знаний по базовым предметам, углублению знаний по профильным предметам и удовлетворению индивидуальных образовательных запросов учащихся:

Учебный план лицея направлен на формирование научного типа мышления, развитие навыков исследовательской деятельности. Для решения данных задач все учащиеся 10-11-х классов включены в работу научного общества учащихся лицея.

### Учебный план МАОУ "Лицей №3" г. Перми

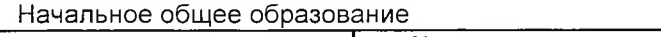

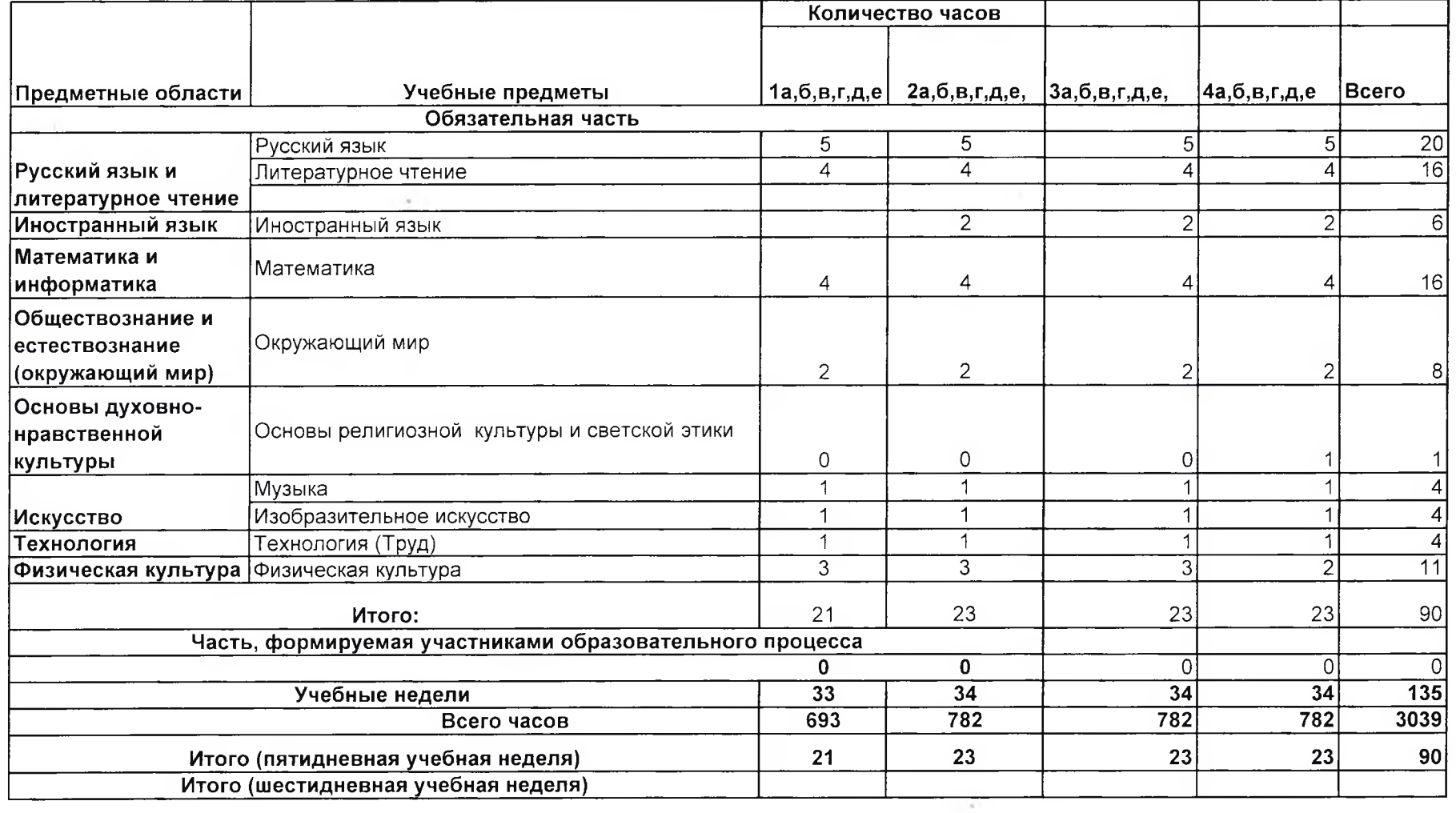

 $\sim 10^{-1}$ 

### Учебный план МАОУ "Лицей №3" г. Перми Основное общее образование

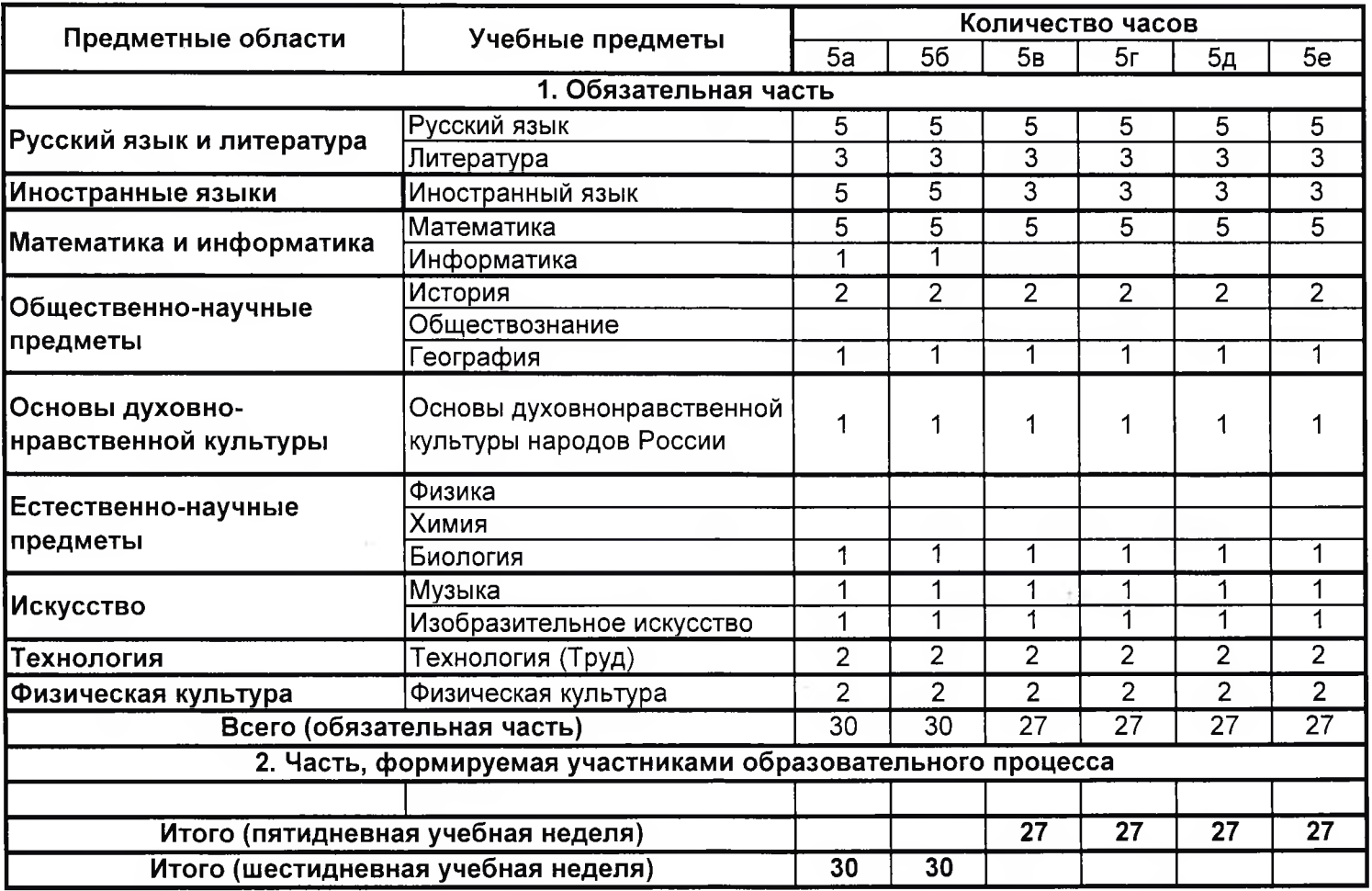

### Учебный план МАОУ "Лицей №3" г.Перми Основное общее образование

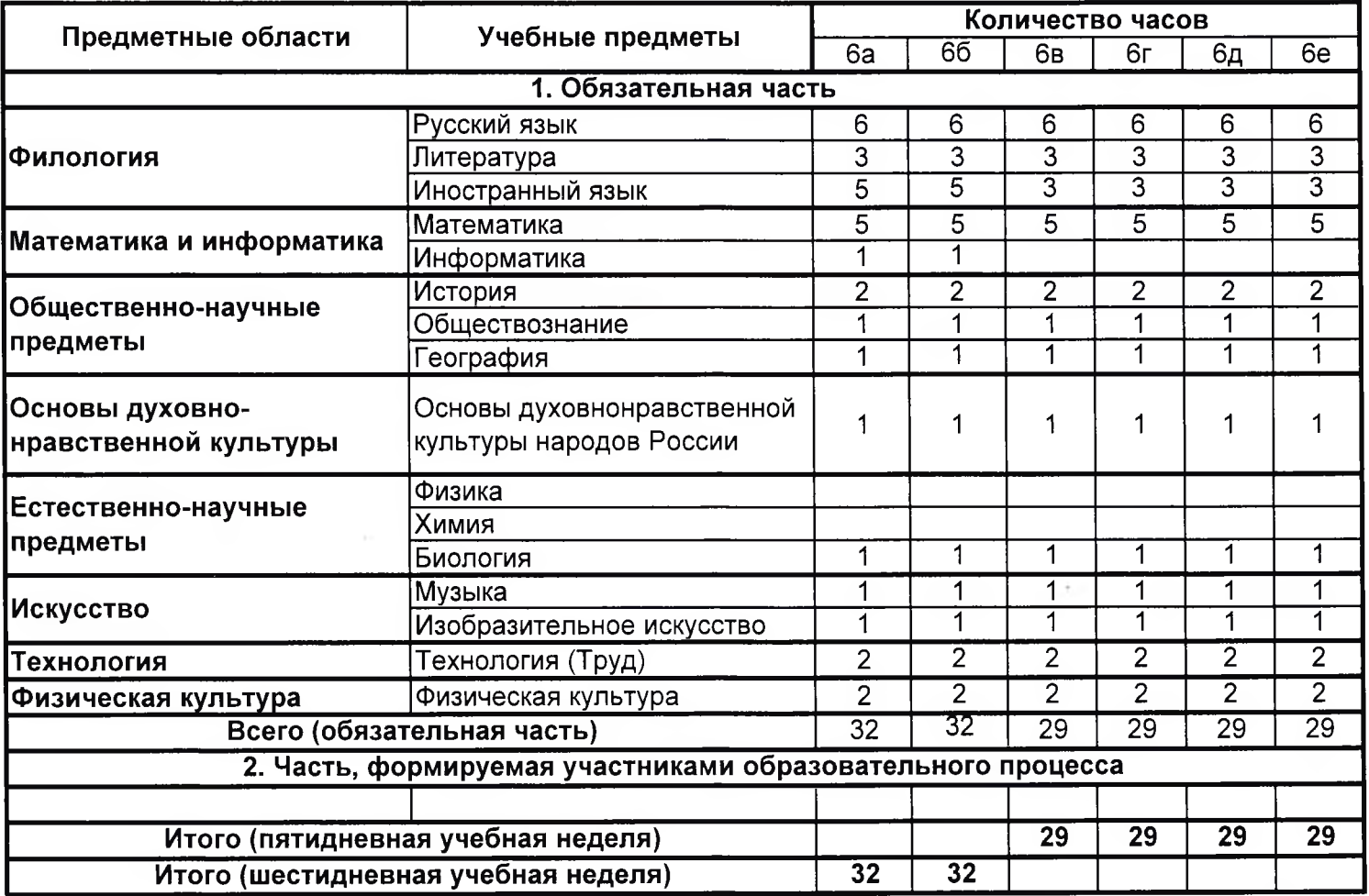

### Учебный план МАОУ "Лицей №3" г. Перми Основное общее образование

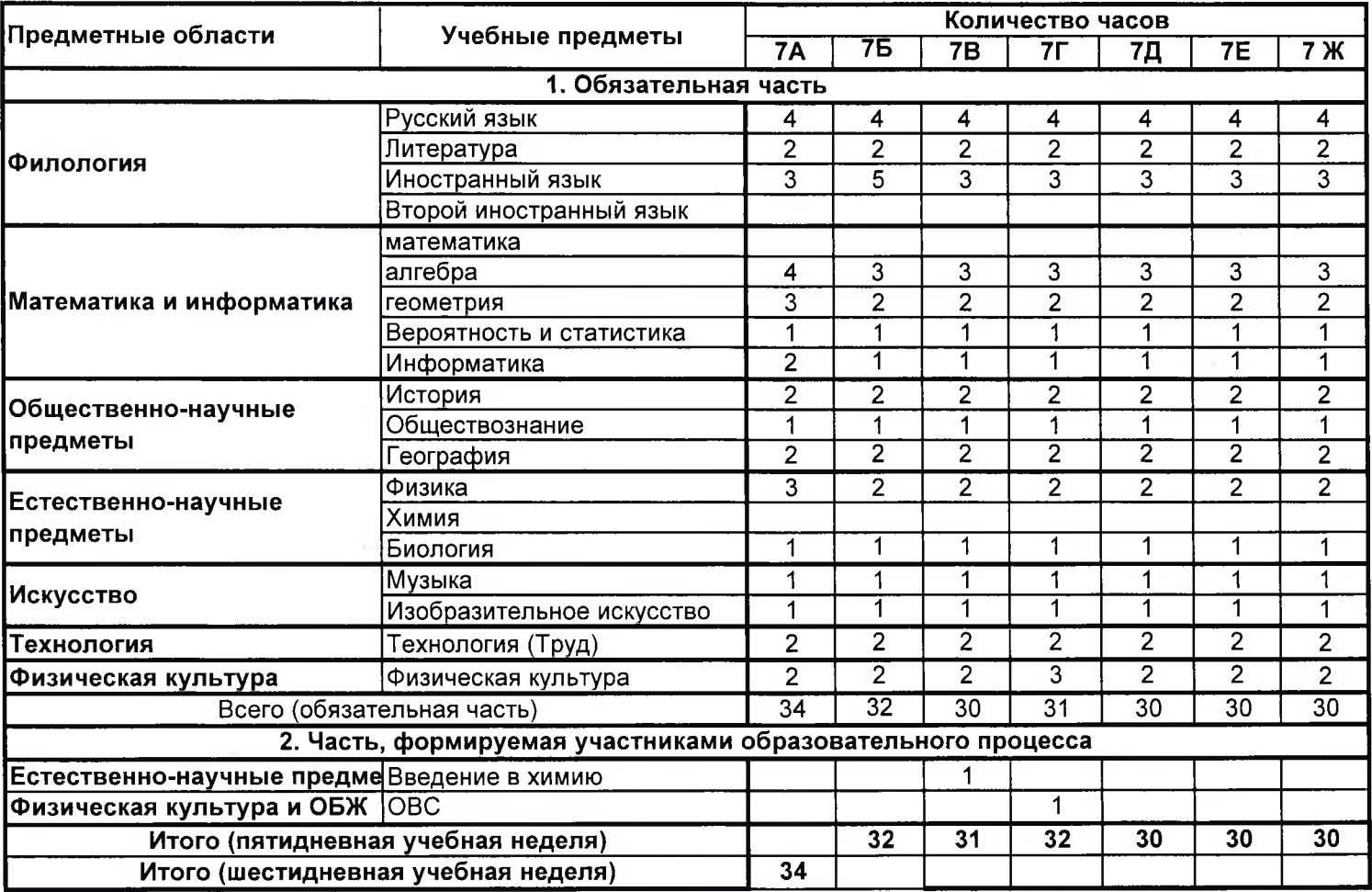

# Учебный план МАОУ "Лицей №3" г.Перми<br>Основное общее образование

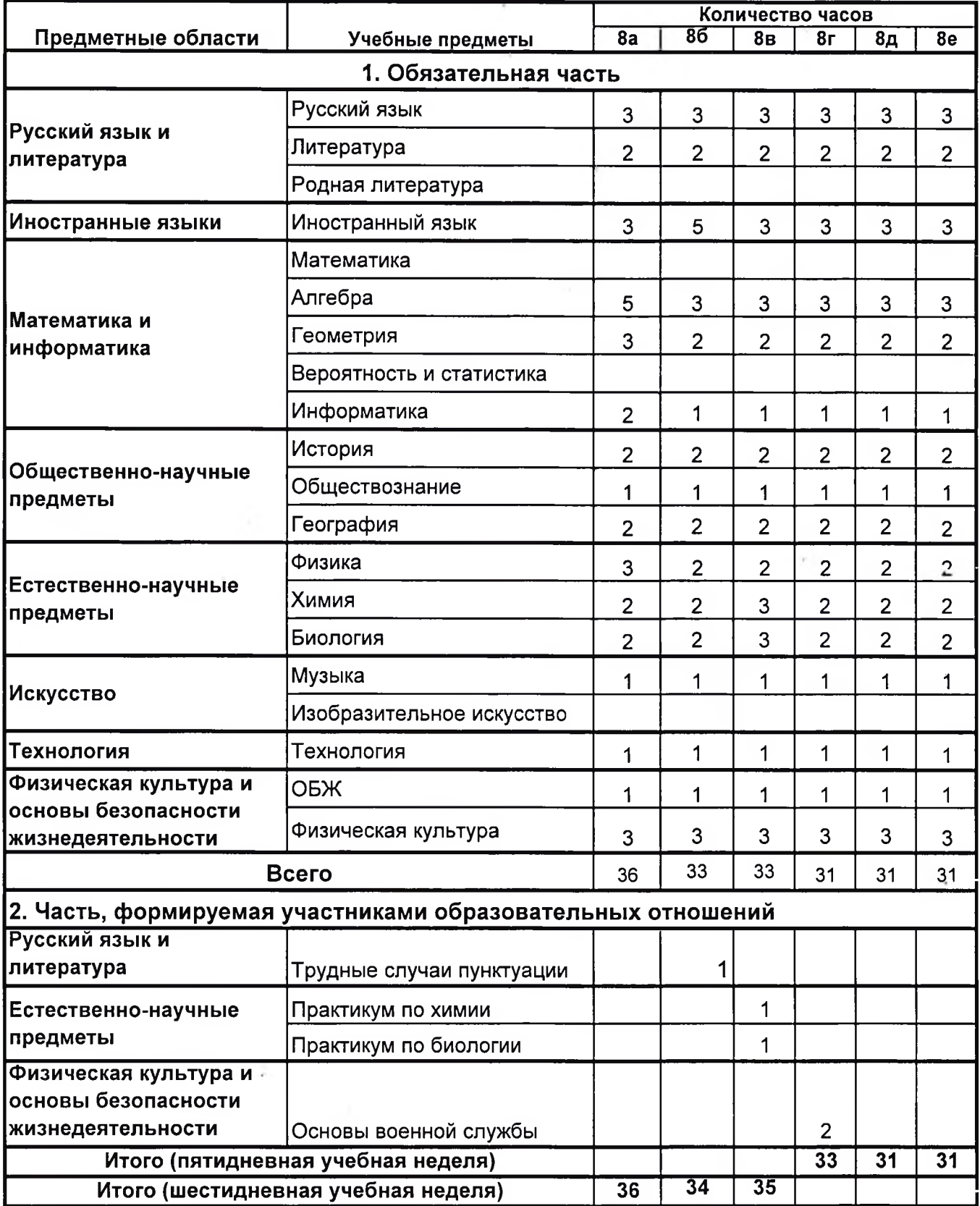

# Учебный план МАОУ "Лицей №3" г. Перми Основное общее образование

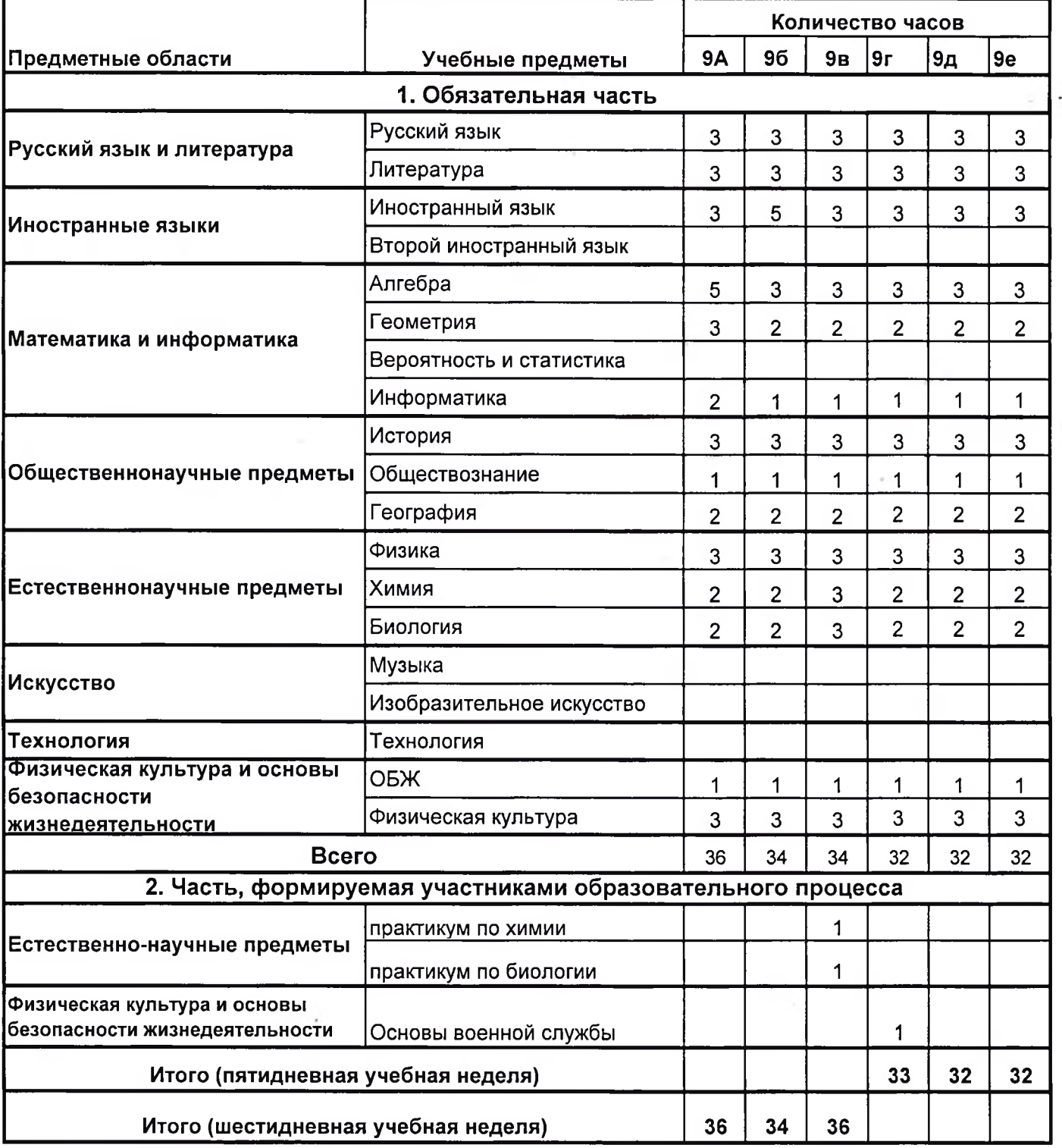

## индивидуальный учебный план ученика 10 класса ONQ

Профиль - гуманитарный (угл общ, англ)

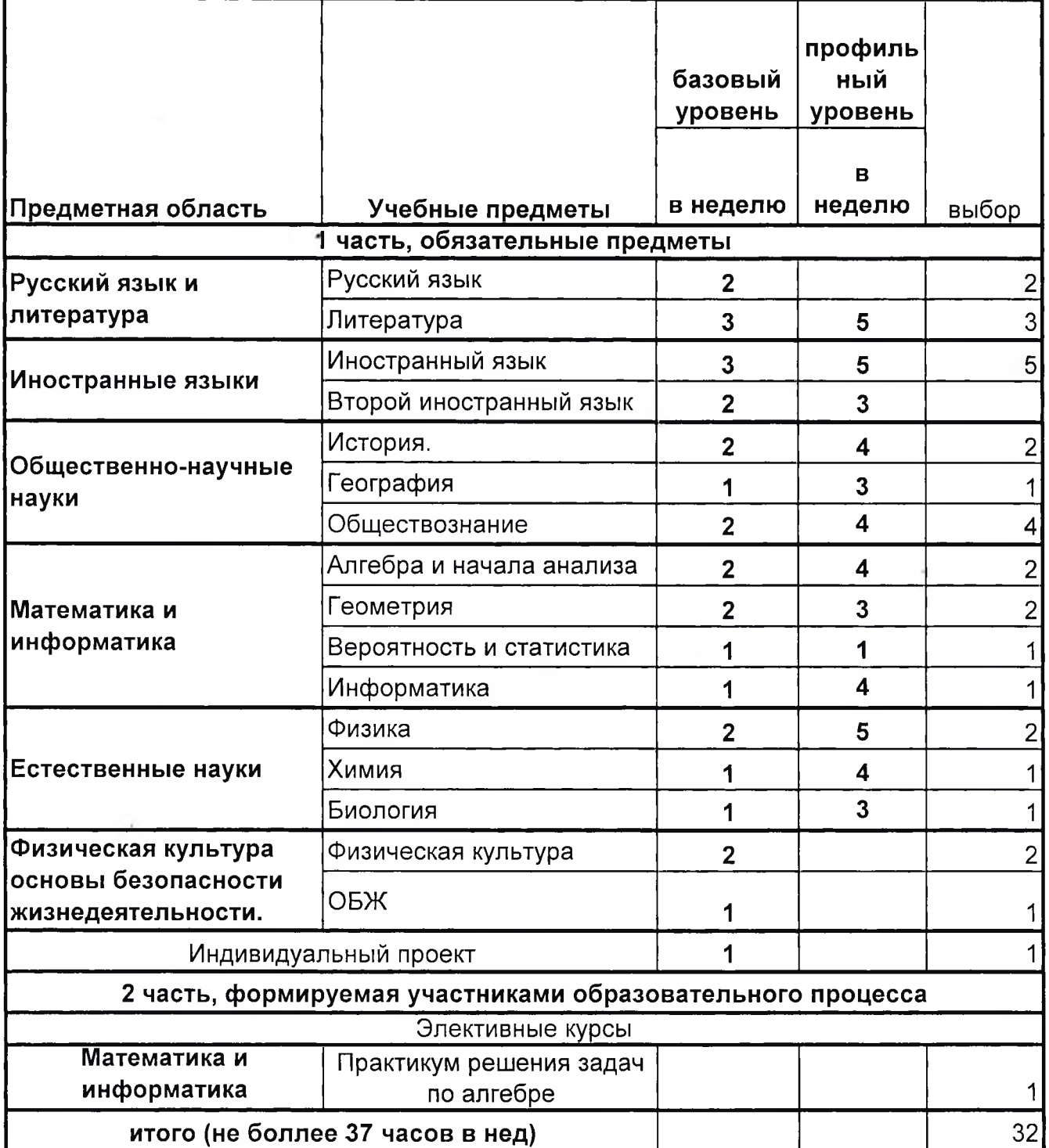

# индивидуальный учебный план ученика 10 класса

ONQ

Профиль - гуманитарный (угл ист,общ, )

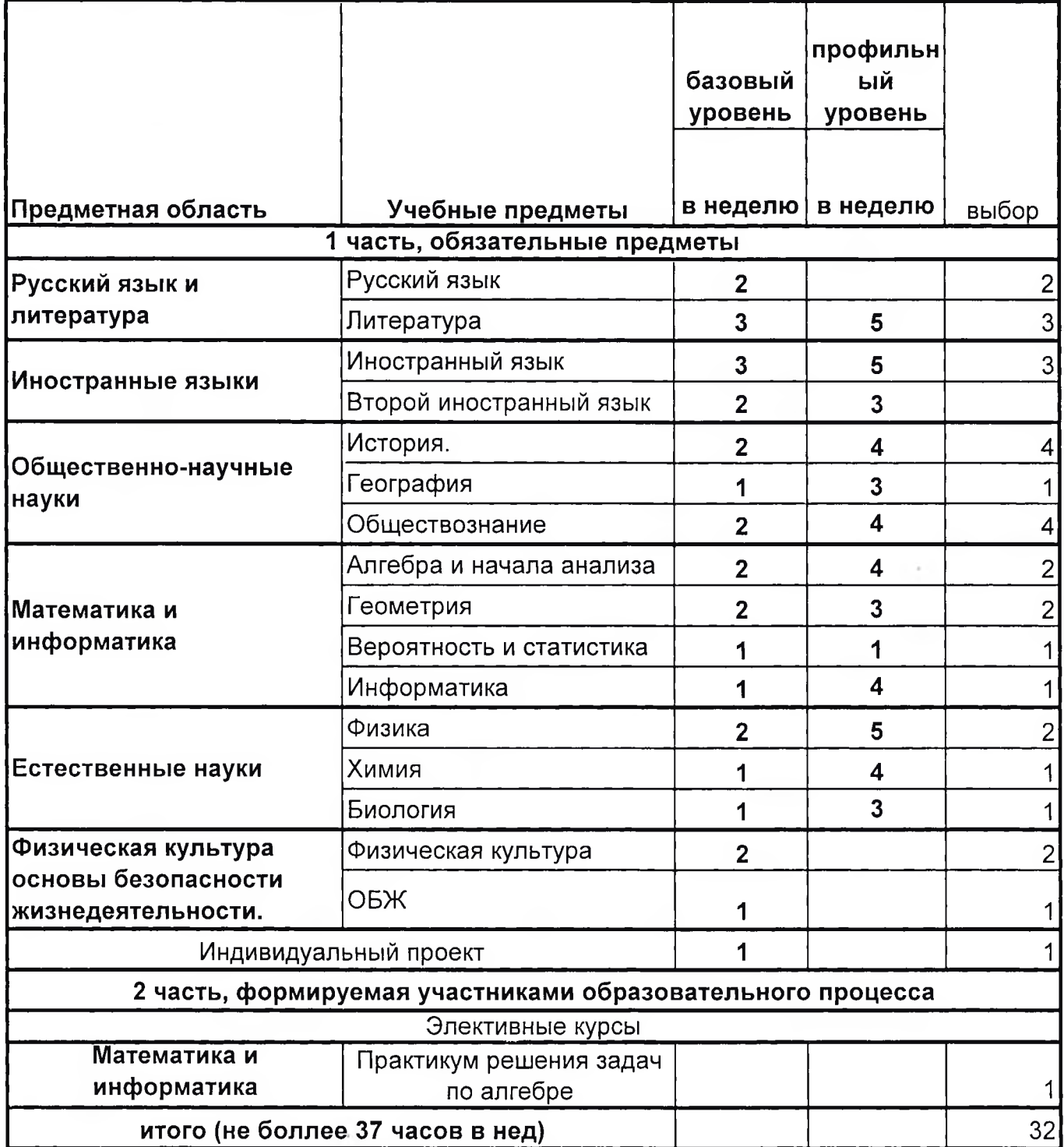

ONQ

Профиль - технологический (угл. математика, физика)

 $\mathcal{F}$  .

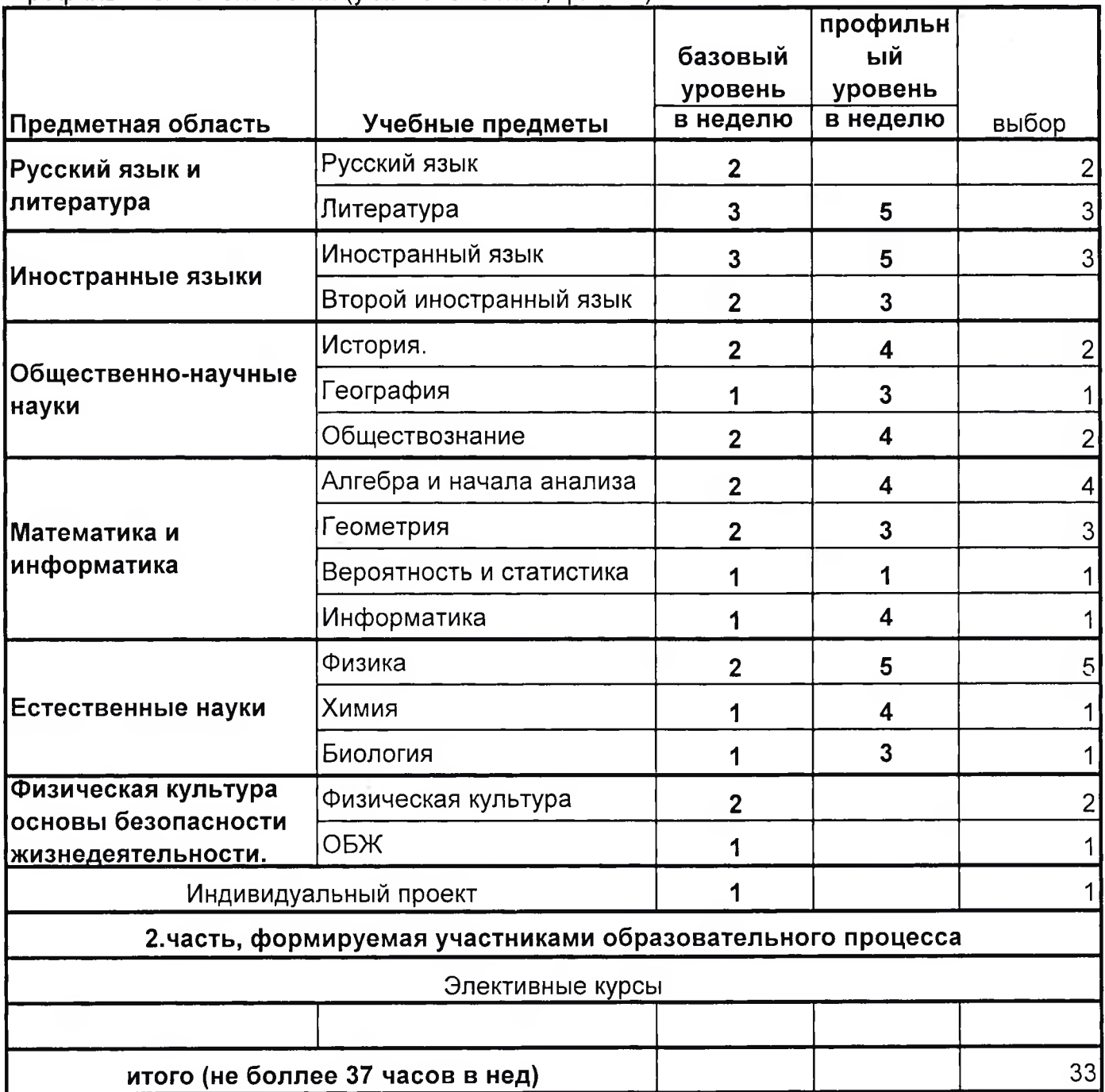

# индивидуальный учебный план ученика 10 класса

ONQ

### Профиль - естественно-научный (угл по химии биологии)

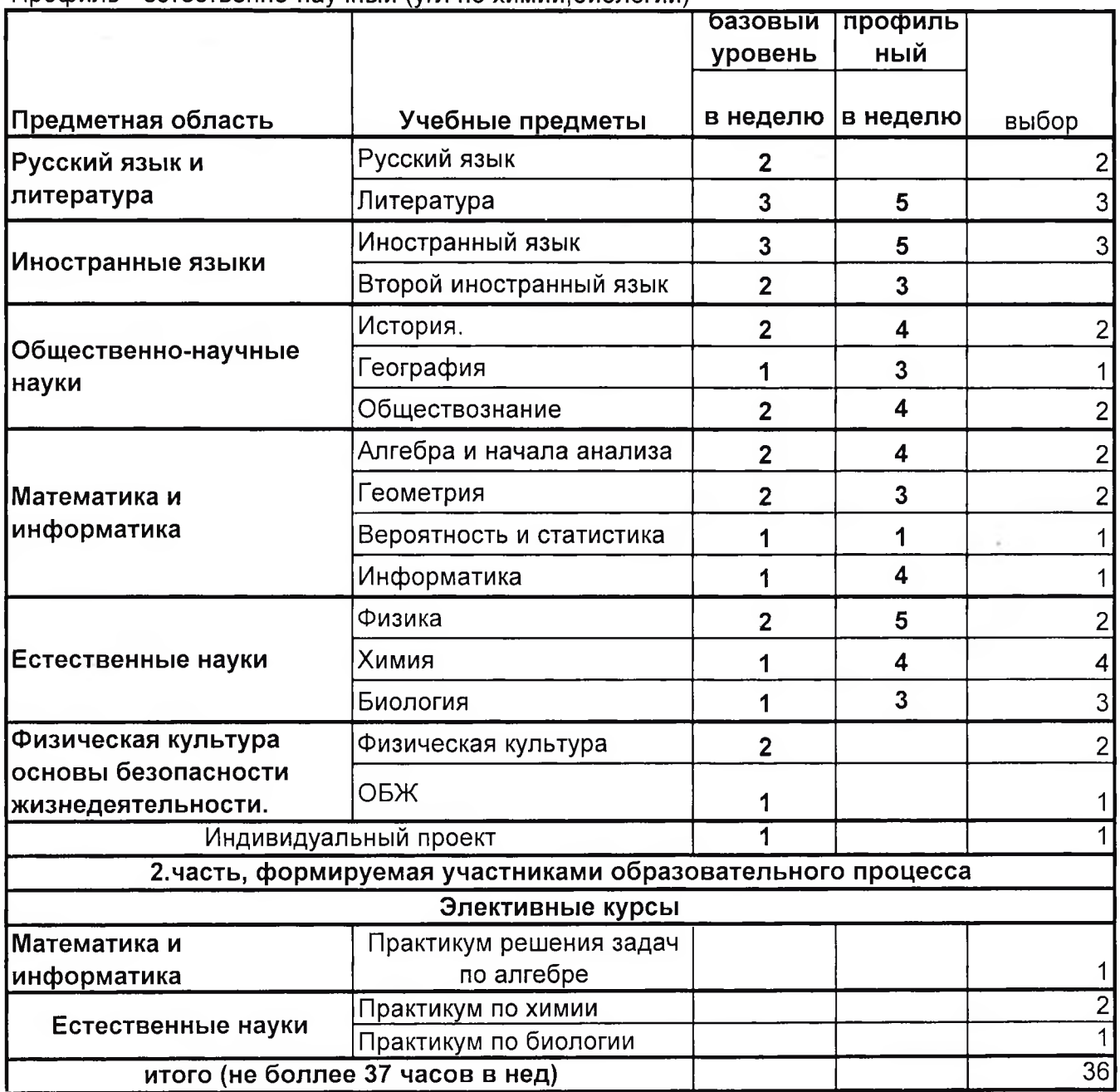

### индивидуальный учебный план ученика 11 класса  $23 - 24$

ФИО ребенка

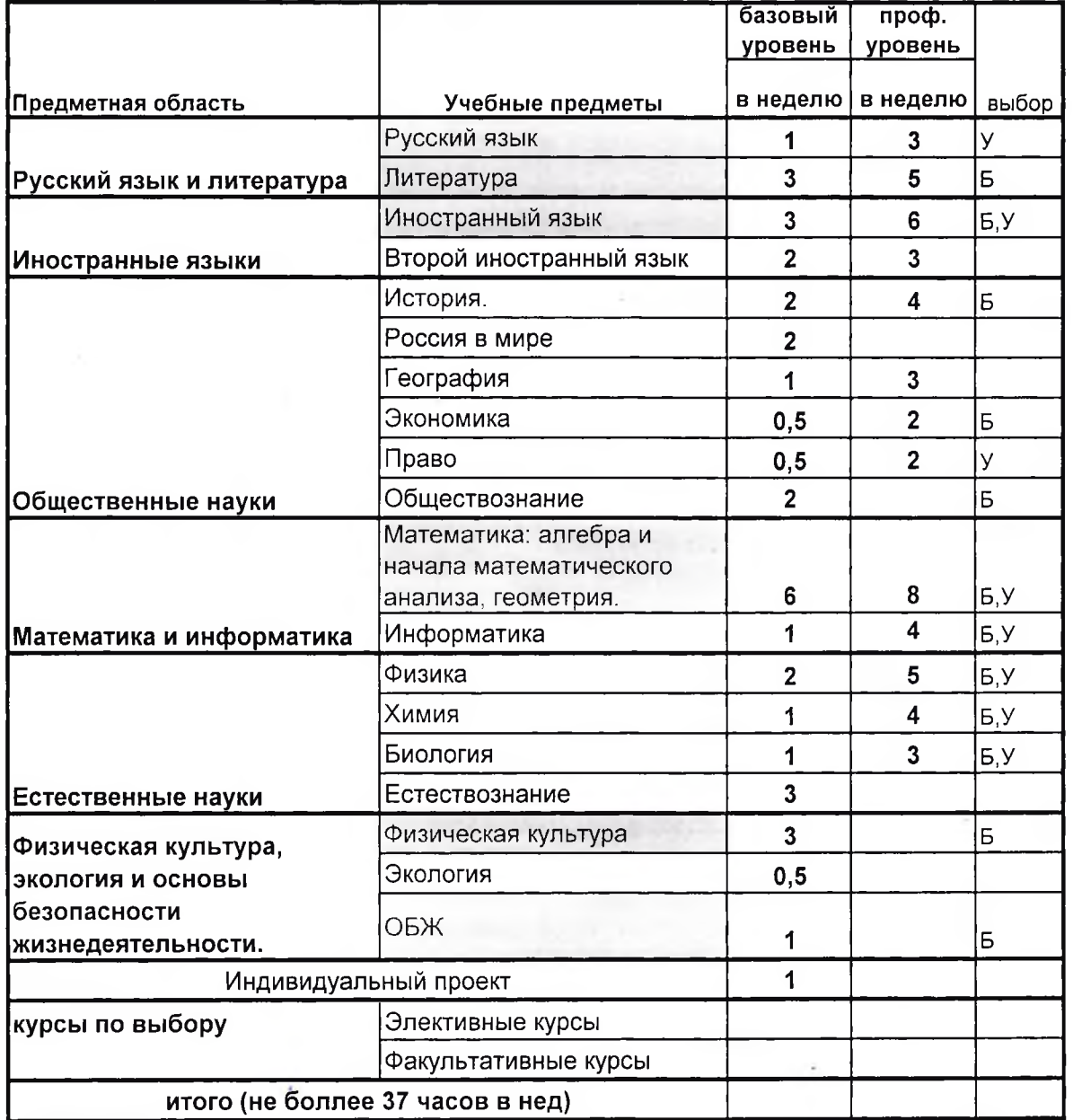

дата

подпись ребенка

с учебным планом сына(дочери) ознакомлен(а)

подпись родителя

ONQ

Профиль - технологический (угл. математика, информатика, )

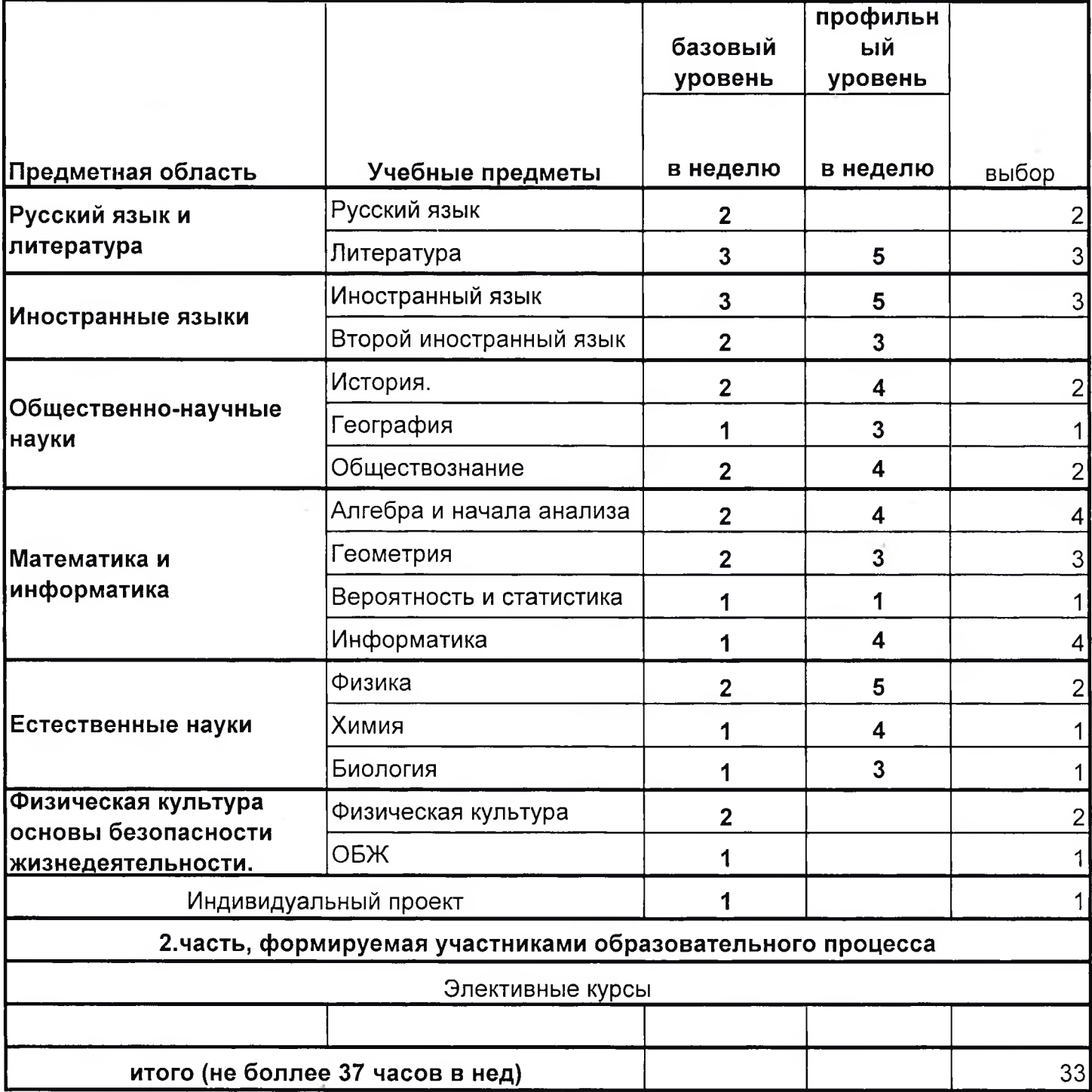